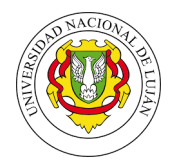

## Modelos de Recuperación de Información (y evaluación)

Fecha entrega: 23/04/2019

Bibliografía sugerida: MIR [1] Capítulos 2 y 3, MAN [2] Capítulos 1,7,8,12.

- 1. Utilizando la colección provista por el equipo docente<sup>1</sup>, cuya estructura es la siguiente:
	- vocabulary.txt  $\rightarrow$  [id\_termino, idf, término]
	- $\blacksquare$  documentVectors.txt  $\rightarrow$  [id\_doc, lista(id\_terminos)]
	- queries.txt  $\rightarrow$  [id\_query, lista(id\_terminos)]
	- relevants.txt  $\rightarrow$  [id\_query, listarelevantes (id\_doc)]
	- **informationNeeds.txt**  $\rightarrow$  [id\_in, texto\_libre]
	- a) Calcule los conjuntos de respuestas usando el modelo booleano y el modelo vectorial (asuma en todos  $\cos \csc TF = 1$ .
	- b) Compare los resultados contra los relevantes y trate de explicar las diferencias.
	- $c)$  Usando las necesidades de información reescriba los 5 queries y repita la operación.
	- d) Indique si pudo mejorar la eficiencia a partir de las nuevas consultas.
- 2. Dados los siguientes documentos, arme la matriz término-documento  $(TD)^2$ 
	- Doc  $1 = \{E1\}$  software libre ha tenido un papel fundamental en el crecimiento de Internet. Además, Internet ha favorecido la comunicación entre los desarrolladores de software.}
	- Doc  $2 = \{La mayor riqueza que tiene un país es la cultura, eso lo hace más libre. \}$
	- Doc  $3 = \{La$  producción de software es fundamental para nuestro país, como así también lo es la producción de tecnología de hardware y comunicación
	- Doc  $4 = \{\text{La cultura del software libre está en crecimiento. Es fundamental que nuevo país incorpore$ software libre en el estado.}

¿Que documentos se recuperan en cada caso para las siguientes consultas booleanas? (Muestre mediante operaciones con conjuntos c´omo se resuelven las consultas)

- a) (not software) or (pais and fundamental)
- b) producción and (cultura or libre)
- $c)$  fundamental or libre or país
- 3. Utilizando los documentos del ejercicio anterior arme la matriz TD pero calculando  $w_{ii}$  como la frecuencia del *i-ésimo término en el j-ésimo documento.* Calcule el ranking para la siguientes consultas utilizando como métrica el producto escalar y luego repita con la métrica del coseno.
	- a) software

<sup>&</sup>lt;sup>1</sup>Esta colección corresponde a un subconjunto de la "Cystic Fibrosis Collection". Los ejercicios fueron adaptados del curso del Prof. Berthier Ribeiro-Neto (http://sunsite.dcc.uchile.cl/irbook/)

 $2$ Nota: No tenga en cuenta los artículos, preposiciones y conectores.

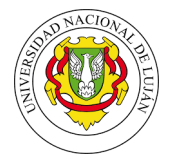

- $b)$  país libre
- $c)$  producción software país
- 4. Rearme la matriz del ejercicio anterior pero calcule los pesos de acuerdo a T F ∗ IDF. Repita todas las consultas (por ambas métricas). ¿Puede obtener alguna conclusión?
- 5. Utilizando Terrier<sup>3</sup> indexe la colección provista por el equipo docente. Tome 5 necesidades de información  $y - de$  forma manual – derive una consulta (query). Para cada una, pruebe la recuperación por los modelos basados en  $TF * IDF$  y BM25. ¿Cómo se comportan los rankings? Calcule el coeficiente de correlación para los primeros 10, 25 y 50 resultados. ¿Qué conclusiones obtiene?
- 6. Escriba un peque˜no programa que lea un directorio con documentos de texto y arme una estructura de datos en memoria para soportar la recuperación. Luego, debe permitir ingresar un query y devolver un ranking de los documentos relevantes utilizando el modelo vectorial. Se debe soportar la ponderación de los términos de la consulta. Implemente las versiones sugeridas en MIR [1].
- 7. Indexe la colección del ejercicio 5 con su software. Ejecute las consultas y compare los resultados con los obtenidos con Terrier. ¿Son consistentes?
- 8. Se requiere evaluar la performance en la recuperación de un sistema. Para una consulta q1, dicho sistema entregó la siguiente salida.

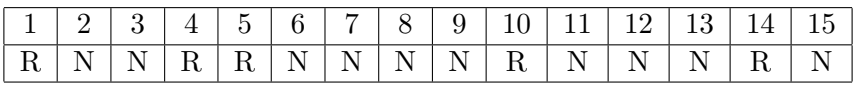

Los documentos identificados como R son los relevantes, mientras que las N's corresponden a documentos no relevantes a q1. Suponga – además – que existen en el corpus otros 6 documentos relevantes a q1 que el sistema no recuperó. A partir de esta salida calcule las siguientes medidas:

- a) Recall y Precision para cada posición j
- b) Recall y Precision promedio
- c) Precisión al 50 % de Recall
- d) Precisión interpolada al 50 % de Recall
- $e)$  Precisión-R

Finalmente, realice las gráficas interpolada y sin interpolar. Luego, interprete brevemente los resultados y brinde una explicación.

9. Utilizando la colección de prueba CISI<sup>4</sup> y Terrier se debe realizar la evaluación del sistema. Para ello, es necesario construir un índice con los documentos de la colección y luego ejecutar las consultas, las cuales se deben armar a partir de los términos que considere de las necesidades de información. Los resultados deben ser comparados contra los juicios de relevancia de la colección utilizando el software  $tree_{e}val^{5}$ . Realizar el análisis y escribir un reporte indicando los resultados obtenidos, junto con la gráfica de R–P en los 11 puntos standard. Realice dos experimentos: en el primero, no considere la frecuencia de los términos en el query mientras que en el segundo lo debe tener en cuenta.

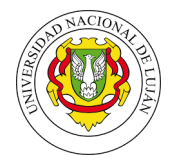

- 10. Dadas las salidas de tres sistemas de recuperación de información para 3 consultas cualquiera $^6$  y los juicios de relevancia creados por asesores humanos<sup>7</sup>, calcule para cada sistema:
	- a) La precisión media
	- b) La precisión media a intervalos de Recall de 20 %
	- c) P@5, P@10, P@20

Luego, exponga un escenario posible y medidas complementarias para decidir qué sistema utilizar.

## Referencias

- [1] Ricardo Baeza-Yates and Berthier Ribeiro-Neto. Modern Information Retrieval: The Concepts and Technology Behind Search. Addison-Wesley Publishing Company, USA, 2nd edition, 2008.
- [2] Christopher D. Manning, Prabhakar Raghavan, and Hinrich Schütze. Introduction to Information Retrieval. Cambridge University Press, New York, NY, USA, 2008.

 $^6$ http://www.labredes.unlu.edu.ar/sites/www.labredes.unlu.edu.ar/files/site/data/ri/Ejer-Evaluacion-OUTPUT.ods  $^{7}$ http://www.labredes.unlu.edu.ar/sites/www.labredes.unlu.edu.ar/files/site/data/ri/Ejer-Evaluacion-JR.ods